# Survival Models for the Social and Political Sciences Week 3: The Logic of Survival Models and Single Sample Data

#### JEFF GILL

Professor of Political Science Professor of Biostatistics Professor of Surgery (Public Health Sciences) Washington University, St. Louis

#### Introduction

- ► Survival data can be either discrete or continuous depending on how time is measured.
- ▶ Nonparametric estimators of survival are always discrete, however.
- ► Both books introduce the mathematical underpinnings of survival models in Chapter 2 that were previewed last week.
- ▶ The key is understanding the hazard and survival functions.
- ▶ Next we will move on to Cox regression, which removes distributional assumptions seen this week.

 $\blacktriangleright$  Simple risk is:

 $Risk = \frac{Number\ of\ events\ observed}{N}$ Number in the group.

 $\triangleright$  New York Times, October 12, 2012: 14,000 patients had a steroid drug (linked to a contaminated drug made by the New England Compounding Center in Framingham, Mass) injected into their spine that may have been contaminated with a fungus that could cause meningitis. Since 282 have contracted meningitis and 23 died:

risk of meningitus = 
$$
\frac{282}{14000} = 0.020143
$$
 risk of death =  $\frac{23}{14000} = 0.0016429$ 

- $\triangleright$  The rate is equal to the risk but defined over a period of time. Example:
	- $\triangleright$  If 600, 000 die in the UK in a given year out of a population of 60, 000, 000, then the rate is 0.01 deaths per person year.
	- ⊲ Sometimes such numbers are multiplied by a factor to make them more intuitive, such as the above number expressed as: 10 deaths per 1000 population per year.

- $\blacktriangleright$  A rate requires the following:
	- ⊲ a specified time period
	- ⊲ a known population size
	- ⊲ the number of events of interest occurring during this period in this population.
- ◮ Events are divided into types:
	- ⊲ permanent, and the case is considered "no longer at risk" (removed from the at-risk population)
	- ⊲ temporary, and the case eventually returns to the at-risk population.
- ► So temporary exiting cases can return and exit again, raising the rate.

◮ A related quantity to rate that takes into account cases exiting and returning to the at-risk population is the incidence:

> Incidence  $=\frac{\text{Number of events in a defined period}}{\text{Total time}}$ Total person-time at risk  $\times$  1000,

also called the incidence density rate and the person-time incidence rate.

- ▶ Incidence is not Prevalence:
	- ⊲ prevalence is a measure of the total number of cases of disease in a population at any point in time,

 $\triangleright$  *incidence* is the rate of occurrence of new cases over some time period,

. . . so incidence conveys information about the risk of getting the disease, but prevalence indicates how widespread the disease is and does not cover a time period.

▶ The Crude Mortality Rate (called the "crude death rate") is:

 $CMR = \frac{\text{Number of deaths occurring in a year}}{\text{Mil}}$ Mid-year population  $\times$  1000.

- ► Sometimes "mid-year population" is substituted with "average population"
- $\blacktriangleright$  Multiplying by 1000 is not universal, and 100,000 is also common.

► The Case-Fatality Rate is the proportion of persons with a particular condition (cases) who die from that condition:

> $CFR = \frac{\text{Number of cause-specific deaths among the incident cases}}{N}$ Especific deaths among the incident cases  $\times 10^n$ .

▶ Thus CFR is a measure of the severity of the condition.

► The time periods for the numerator and the denominator do not need to be the same: the denominator could be cases of HIV/AIDS diagnosed during the calendar year 1990, and the numerator, deaths among those diagnosed with HIV in 1990, could be from 1990 to the present.

 $\blacktriangleright$  The *Age-Specific Mortality Rate* is defined as:

 $ASMR = \frac{Number\ of\ deaths\ occurring\ in\ a\ specified\ age\ group}{M!}$ Mid-year number in that age group  $\times$  1000

 $\blacktriangleright$  The CDC defines specific definitions as well:

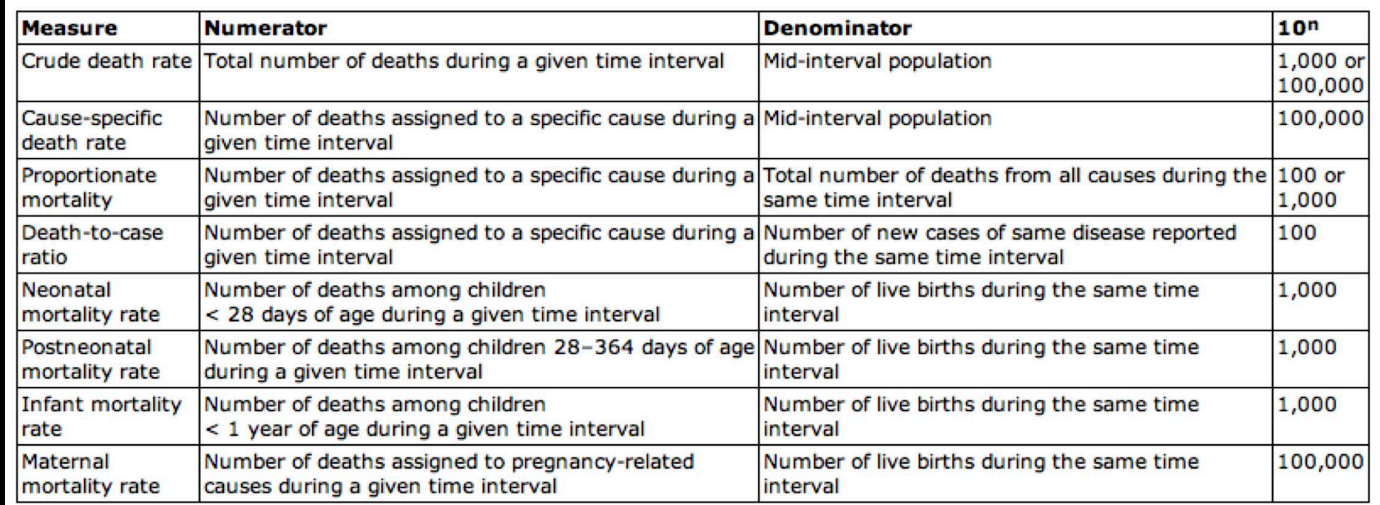

### Population Attributable Risk

- $\triangleright$  The overall impact of negative effects on public health is a combination of: *relative risk* and the proportion of the population exposed.
- $\triangleright$  Denote  $I_{Population}$  as the incidence in the population,  $I_{Expected}$  as the incidence in the exposed group, and  $I_{\text{Non-Exposed}}$  as the incidence in the unexposed group.
- $\triangleright$  Then the population attributable risk is the excess incidence proportion due to the risk factor:

$$
AR = \frac{I_{\text{Population}} - I_{\text{Non-Exposed}}}{I_{\text{Population}}} = \frac{\frac{a+b}{N}(RR - 1)}{1 + \frac{a+b}{N}(RR - 1)},
$$

where  $\frac{a+b}{N}$  is the proportion of the population exposed to the risk factor.

▶ Warning: the epidemiology literature (and others) has other definitions and specialized versions of the AR.

### Population Attributable Risk

#### $\blacktriangleright$  UK workers in a slate quarry:

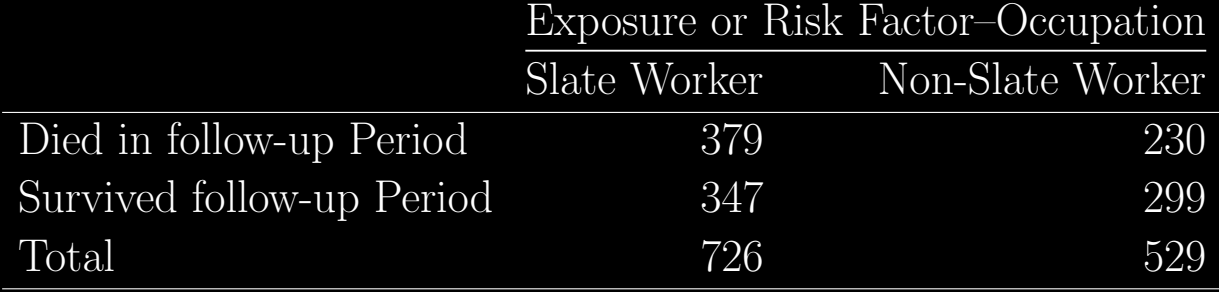

- $\blacktriangleright$  So  $I_{\text{Population}} = (379 + 230)/(726 + 529) = 0.48526$ , and  $I_{\text{Non-Exposed}} = 230/529 = 0.43478$ .
- $\blacktriangleright$  Calculating:

$$
AR = \frac{I_{\text{Population}} - I_{\text{Non-Exposed}}}{I_{\text{Population}}} = \frac{0.48526 - 0.43478}{0.48526} = 0.10403.
$$

#### Box-Steffensmeier and Jones Example

Pearson, Frederic S., and Robert A. Baumann. "International Military Intervention, 19461988. Inter-University Consortium for Political and Social Research, Data Collection 6035." Ann Arbor, MI (1993).

| Intervention | Intervenor  | IT IDEAL WILL ERNHIDIG OF EXCHETIONALY INHILLER<br>Target | Duration | Contiguity <sup>a</sup> | $\mathrm{C}^\circ$ |
|--------------|-------------|-----------------------------------------------------------|----------|-------------------------|--------------------|
|              | U.K.        | Albania                                                   |          | $\Omega$                | $\Omega$           |
| 46           | El Salvador | Honduras                                                  | 657      |                         | O                  |
| 81           | U.S.        | Panama                                                    | 274      | $\Omega$                |                    |
| 184          | Bulgaria    | Greece                                                    | 12       |                         | O                  |
| 236          | Taiwan      | China                                                     | 7456     |                         |                    |
| 278          | Botswana    | S. Africa                                                 | 1097     |                         |                    |
| 332          | Uganda      | Kenya                                                     | 409      |                         |                    |
| 467          | Israel      | Egypt                                                     | 357      |                         | $\Omega$           |
| 621          | Malawi      | Mozambique                                                | 631      |                         |                    |
| 672          | India       | Pakistan                                                  | 173      |                         |                    |

TABLE 2.1: Example of Event History Data: Military Interventions

<sup>a</sup> Intervenors and Targets separated by 150 miles of water or less are coded as contiguous; <sup>b</sup>C denotes"censored": disputes on-going as of 31 Dec. 1988 are treated as right-censored. Data are Pearson-Baumann Militarized Intervention Data (ICPSR 6035).

### Notes on Table 2.1, Right Censoring

- ► The duration of intervention between El Salvador and Honduras is 657 days.
- ► The duration of intervention between Malawi and Mozambique is 631 days.
- But these are really very different numbers:  $C^b = 0$  for the first case and  $C^b = 1$  for the second case.
- ► This means that Malawi-Mozambique is right censored in the data and we do not know when the intervention ended.
- ► Ignoring this right censoring in the model leads to obviously biased results.

### Notes on Table 2.1, Covariate Effects

- ► With survival models what we are really interested in is making standard regression statements using covariates.
- ► In this case we might be interested in whether contiguity between the two nations affects the duration of the intervention.
- $\triangleright$  Given such a regression model model (which we are on the way to developing) we will get a coefficient such that a positive sign means that contiguity elongates the event length and a negative sign means that contiguity hastens the event.
- $\blacktriangleright$  In the language of survival models we say that contiguity increases or decreases the risk of an intervention ending.
- ► Contiguity is an example of a time-independent covariate since it is fixed over the length of the study.
- $\triangleright$  Conversely time-varying covariates (TVCs) are those that can change for cases during the time covered by the data (in this case say economic variables).

### The Heterogeneity of Events

- ► So far we have looked single-spell, single event, or one-way transition processes.
- ◮ A nation can engage in multiple interventions at the same time.
- ► Events like an intervention can stop and then restart.
- ▶ An event can occur in multiple ways: an intervention in the example can end because of a treaty, armistice, third party entrance, surrender, stalemate, compromise, or escalation to a higher order of militarization.
- ► The Nicaragua-Costa Rica dispute example (BSJ Table 2.2 on page 11) is an example of these complexities.

#### The Heterogeneity of Events, Nicaragua-Costa Rica Example

- ► There are multiple spells/duration lengths from multiple MIDs.
- ▶ There are also multiple events: stalemate and compromise.
- ► Since we know the dates and durations, we also know the duration of peace in between MIDs, which can also be analyzed with survival models, going from 9 cases to 18.
- ► We learn more by understanding how the event type affects the duration of non-conflict between MIDs (think about how WWI ended).

#### Yet Another Swedish Dataset

▶ A life table is constructed for Swedish females in 2010 from Statistics Sweden (SCB) by:  $\triangleright$  start with a column for each age: 0-100

- ⊲ then add a column for the number of females of each age at 2010 (an average of 2010 and 2011 since SCB measures at the end of the year): period data
- ⊲ the third column is the number of deaths at each age
- $\triangleright$  risk is deaths/population for each age, for example  $117/55407 = 0.0021116$
- $\triangleright$  column 5, alive at age x, is the size of the birth cohort year by year.

#### Yet Another Swedish Dataset

- ► The last column is the objective of the table:
	- ⊲ it is the size of the birth cohort exposed to previous years of risk
	- $\triangleright$  start with 100,000 by convention at age 0: synthetic cohort data
	- $\triangleright$  for age 1 we expect 100, 00  $\times$  0.0021 girls to die, leaving 99, 789 at exactly one year of age
	- ⊲ those in the synthetic cohort data live their "lives" under the risk conditions of 2009, as if risk was locked-in (permanently fixed) at that time.
	- $\triangleright$  this is artificial but useful.

### Yet Another Swedish Dataset Life Table

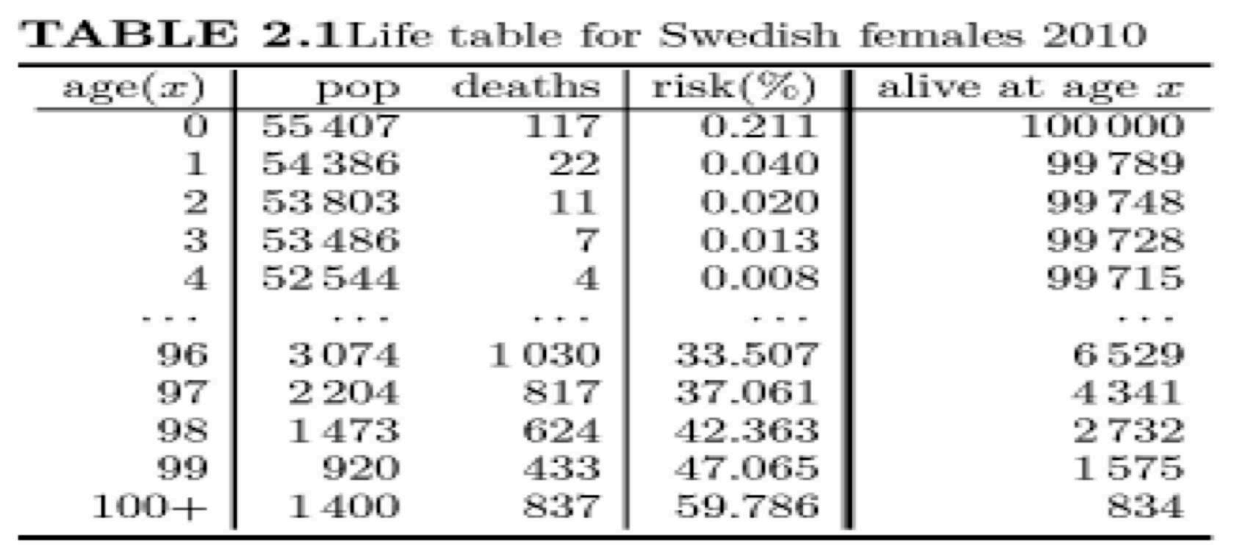

## Yet Another Swedish Dataset, Survival Function

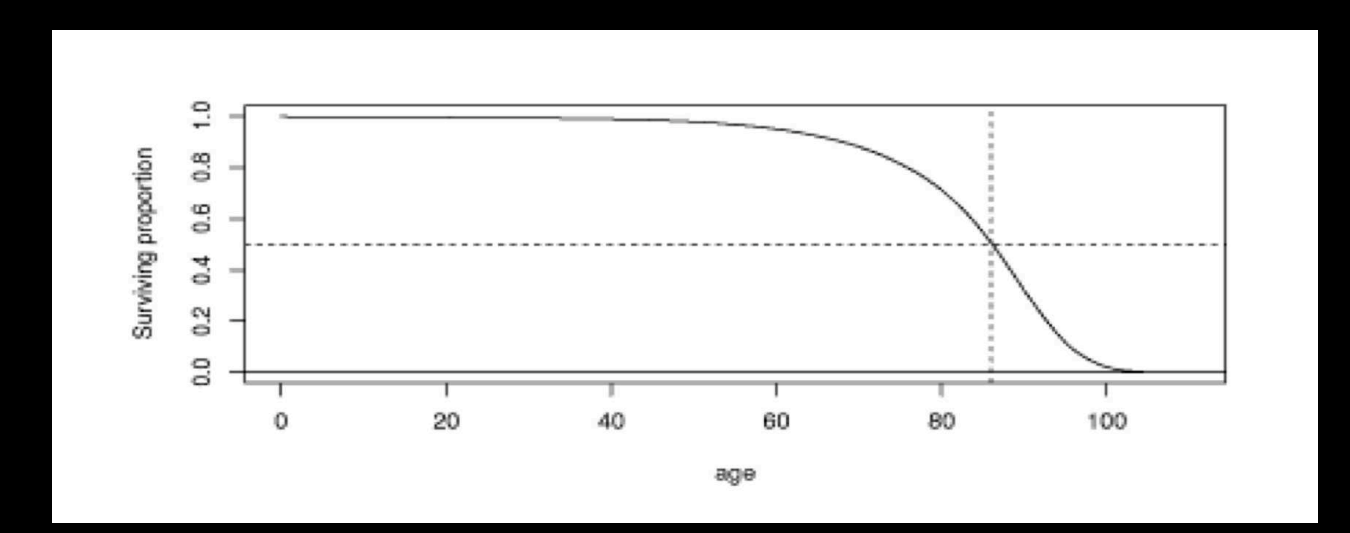

#### Survival Function

- ► The last figure showed the survival function for the SCB data.
- $\triangleright$  This is the probability of surviving past t:

 $S(t) = p(T \ge t), \quad t \ge 0$ 

where  $T$  is the random variable for life length, and  $t$  is a fixed point of interest.

- $\triangleright$  The Broström book alternates between t and  $t_0$ , and uses the first when making general statements and the second when talking about a specified time.
- $\blacktriangleright$  In the SCB data T is interpreted as the future life length of a randomly chosen female from the sample frame.
- $\blacktriangleright$  In basic models,  $S(t)$  is assumed to be smooth and uniformly differentiable at all points.

### Theory: Where We Left Off

- ◮ We will use a proportional hazards model for the critical event.
- $\triangleright$  The hazard function gives the proportion of cases who fail just after time t given that they have survived until time  $t$ .
- $\blacktriangleright$  From a PDF for the event over time,  $f(t)$ , define the distribution function (CDF) of time t and the survival function:

$$
F(t) = \int_0^t p(T < t)dt
$$
  $S(t) = p(T \ge t) = 1 - F(t).$ 

The hazard function is created by:

$$
h(t) = \lim_{\delta t \to 0} \left[ \frac{p(t \le T < t + \delta t | T \ge t)}{\delta t} \right],
$$

also called the instantaneous hazard rate, the instantaneous death rate, the intensity rate, and the force of mortality.

 $\blacktriangleright$  Note that:

$$
h(t) = \frac{f(t)}{S(t)} = -\frac{d}{dt}(\log S(t)),
$$
  $S(t) = \exp(-H(t)),$  where  $H(t) = \int_0^t h(u)du$ 

#### Density Function

 $\blacktriangleright$  The density function is related to the survival by:

$$
f(t) = -\frac{\partial}{\partial t}S(t), \quad t \ge 0.
$$

 $\triangleright$  For a very small *s* value and arbitrary  $t_0$ :

 $p(t_0 \leq T < t_0 + s) \approx s f(t_0),$ 

which is illustrated by the figure at right as an approximation since this is not a right trapezoid.

 $\blacktriangleright$  More exactly:

$$
f(t)=\lim_{s\to 0}\frac{p(t\leq T
$$

which is an unconditional statement.

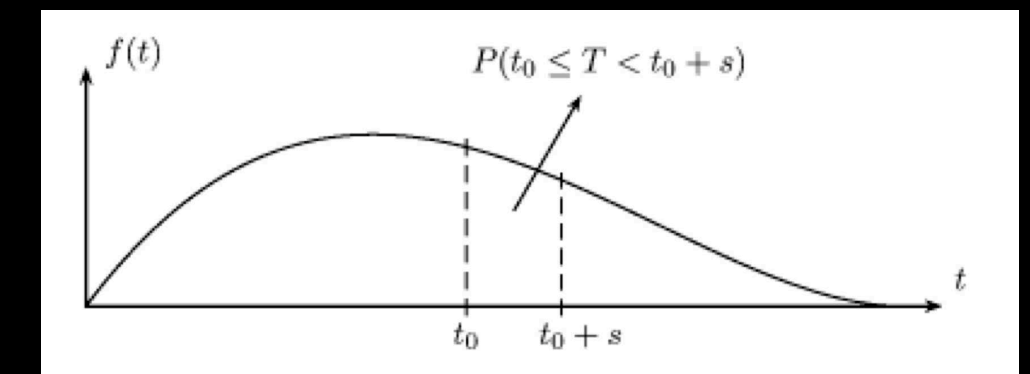

#### Hazard Function

- ▶ This is the instantaneous probability of the event at exactly  $t$ , given no event before then.
- $\triangleright$  Consider the *s* getting very small, then:

 $h(t_0)=\lim\limits_{s\to 0}$  $p(t_0 \le T < t_0 + s|T \ge t_0)$ s

(for  $t_0 \geq 0$ ) which is a conditional statement.

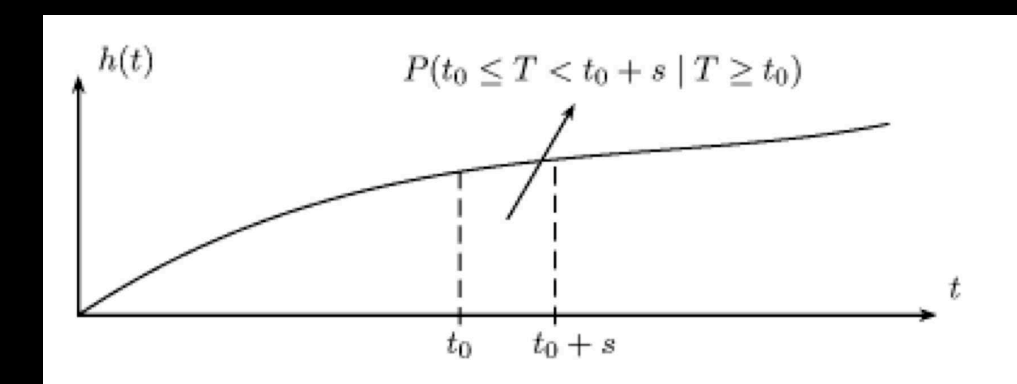

### The Cumulative Hazard Function

► The cumulative hazard function is just the integral of the hazard function (like a CDF):

$$
F(t) = H(t) = \int_0^t h(x)dx, \quad t \ge 0.
$$

 $\blacktriangleright$  Here x is just an integration variable (it goes away), and the Broström book confusingly uses s.

- ▶ This form successively accumulates risk as time continues.
- ▶ The cumulative hazard function is easier to manipulate in statistical models than the hazard function, which is a property we will exploit.

### Defining Proportional Hazards

- ▶ Also called "relative risk."
- ► This is by far the most widely used general survival regression specification.
- $\triangleright$  It starts with a baseline or underlying hazard function that all units share,  $h(t)$ .
- ▶ Then the predictors in the form of covariates and associated coefficients act on each units hazard through  $\exp(\mathbf{X}\boldsymbol{\beta})$ , which is typically called the relative hazard function.
- $\triangleright$  The general form of the regression specification is:

 $h(t|\mathbf{X}) = h(t) \exp(\mathbf{X}\boldsymbol{\beta}),$ 

- ▶ An appropriately bounded parametric hazard function can be used for the baseline hazard function.
- This week we parametrically define  $h(t)$  but next week we will leave it unspecified.

#### Notes On Proportional Hazards

- ▶ Depending on the parametric form chosen the relative hazard component may or may not have an intercept.
- ► The proportional hazards model can be linearized with respect to the RHS by applying the natural logarithm:

 $\log h(t|\mathbf{X}) = \log h(t) + \mathbf{X}\boldsymbol{\beta}$  $\log H(t|\mathbf{X}) = \log H(t) + \mathbf{X}\boldsymbol{\beta}$ 

- $\triangleright$  Model specifications are exposed to all of the usual concerns about mis-specification.
- Additional resumptions Required for the proportional hazards model:
	- $\triangleright$  The true form of the underlying functions,  $h(t)$ ,  $H(t)$ , and  $S(t)$ , are all specified correctly.
	- ⊲ The relationship between the linear additive component and the log hazard is linear.
	- ⊲ In the absence of interactions, the linear additive component applies additively on the log hazard.
	- $\triangleright$  The effect of the linear additive components is the same for all values of time, t.

- $\triangleright$  Consider how to interpret the *j*th coefficient from the proportional hazards model.
- ► Recall the elegant interpretation of linear model regression coefficients.
- The regression coefficient for  $X_j$   $(\beta_j)$  is the increase in the log hazard rate at some fixed point in t in time if  $\mathbf{X}_j$  is increased by one unit and all other covariates are held constant:

$$
\mathcal{B}_j = \log(t|X_1, X_2, ..., [X_j + 1], X_{j+1}, ... X_k) - \log(t|X_1, X_2, ..., [X_j], X_{j+1}, ..., X_k)
$$
  
= 
$$
\log\left[\frac{t|X_1, X_2, ..., [X_j + 1], X_{j+1}, ... X_k)}{t|X_1, X_2, ..., [X_j], X_{j+1}, ..., X_k)}\right]
$$

▶ This can be re-expressed as:

$$
\exp(\bm{\beta}_j) = \left[\frac{t|X_1, X_2, ..., [X_j + 1], X_{j+1}, ..., X_k)}{t|X_1, X_2, ..., [X_j], X_{j+1}, ..., X_k)}\right]
$$

► Therefore the effect of increasing  $X_j$  by 1 is to increase the hazard of the event of study by  $\exp(\beta_j)$ at all times (there is no conditionality on time) in:

$$
\exp(\boldsymbol{\beta}_j) = \left[\frac{t|X_1, X_2, ..., [X_j + 1], X_{j+1}, ..., X_k)}{t|X_1, X_2, ..., [X_j], X_{j+1}, ..., X_k)}\right]
$$

 $\triangleright$  Suppose more generally that we increase  $X_j$  by some amount  $\delta$  holding other covariates constant:

$$
\Delta \frac{h(t|\mathbf{X})}{\log h(t)} = \frac{h(t)\exp(\mathbf{X}'\boldsymbol{\beta})}{h(t)\exp(\mathbf{X}\boldsymbol{\beta})} = \exp((\mathbf{X}' - \mathbf{X})\boldsymbol{\beta})
$$

where  $\mathbf{X}'\boldsymbol{\beta}$  is  $\mathbf{X}\boldsymbol{\beta}$  such that  $X_j$  is changed by  $\delta$ .

- Suppose  $X_1$  is the treatment indicator: zero for control  $(X_1 = 0)$ , one for treatment  $(X_1 = 1)$ with no other explanatory variables.
- $\blacktriangleright$  In this case the proportional hazards model with no intercept is given for the two cases by:

 $h(t|X_1 = 0) = h(t)$  $h(t|X_1 = 1) = h(t) \exp(\beta_1)$ 

◮ We can also express the same general effect holding the other explanatory variables constant.

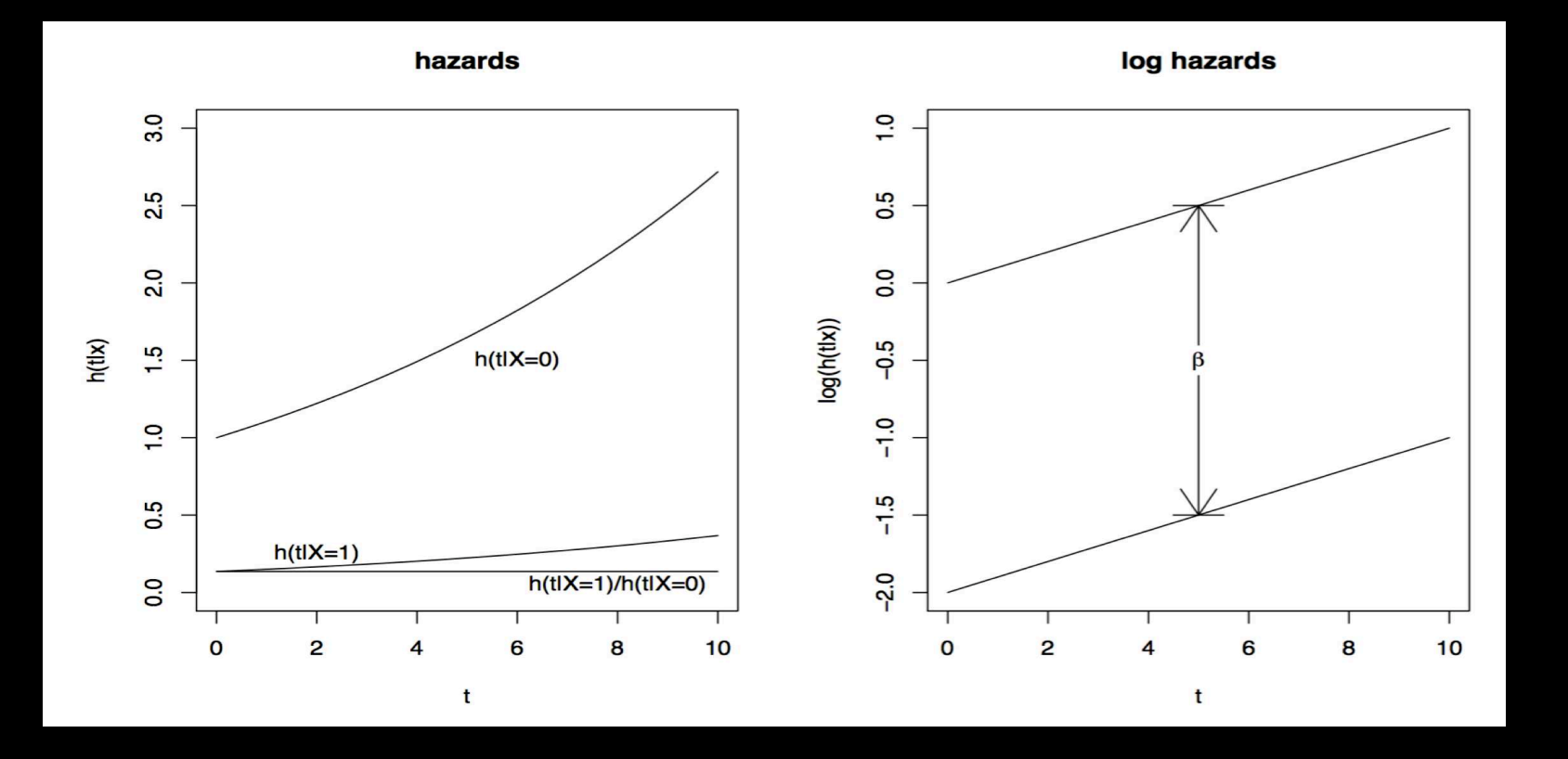

### The Exponential Distribution

► The simplest model of time to event is the exponential distribution:

 $f(t) = \lambda e^{-\lambda t}, \quad \lambda > 0, t \ge 0,$ 

with expected value  $1/\lambda$ .

 $\blacktriangleright$  Its hazard function is constant:

$$
h(t)=\lambda.
$$

 $\blacktriangleright$  The Cumulative hazard function is then:

$$
H(t) = \int_0^t h(x)dx = \lambda t,
$$

$$
\frac{d}{dt}\lambda t = \lambda.
$$

since:

 $\blacktriangleright$  The survival function is:

 $S(t) = e^{-\lambda t}.$ 

### The Exponential Distribution

- ► Often the exponential distribution is used to model machine survival.
- ► This has the property called "no aging" since the hazard function stays constant: the hazard rate plotted against time is a flat line.
- ► The assumption of no aging means that older units have the same hazard as younger units, which is not very realistic with animal/human survival.
- ► It can be realistic over a short period of time: piece-wise constant hazard.
- ▶ The percentiles of duration times are given by:

$$
t(p'tile) = \lambda^{-1} \log \left( \frac{100}{100 - p'tile} \right)
$$

where  $t(p'tile)$  is the percentile of interest. So the median survival time is calculated by:

$$
t(50) = \lambda^{-1} \log \left( \frac{100}{100 - 50} \right) = \lambda^{-1} \log(2).
$$

### The Exponential Survival Model

- ► The parametric exponential survival model is specified by linking the single parameter to a linear additive structure.
- ► So for the *i*th case the expected duration time is  $\lambda_i^{-1} = \mathbb{E}(t_i)$ , leading to:

 $\lambda_i^{-1} = \exp(\mathbf{X}_i \boldsymbol{\beta})$ 

where  $\mathbf{X}_i\boldsymbol{\beta}$  includes an intercept.

 $\triangleright$  So that for the full sample:

 $\lambda = \exp(-\mathbf{X}\boldsymbol{\beta})$ 

meaning that since the hazard rate is  $h(t) = \lambda$  we get:

 $h(t) = \exp(-\mathbf{X}\boldsymbol{\beta})$ 

 $\blacktriangleright$  This can be rewritten as:

 $h(t) = \exp(-\beta_0) \exp(-\mathbf{X}\boldsymbol{\beta})$ 

showing that the baseline hazard rate,  $\exp(\beta_0)$ , is a constant here.

 $\blacktriangleright$  Here  $\exp(-\mathbf{X}\boldsymbol{\beta})$  is called the *acceleration factor*.

### The Exponential Survival Model

► So any change to the hazard rate is purely a function of the linear additive component.

- ▶ And these changes are then multiplied by the baseline hazard rate.
- ► Suppose we had only one dichotomous explanatory variable in the model:

 $h(t) = \exp(-\beta_0) \exp(-x_1\beta_1)$ 

meaning that the baseline hazard rate is  $\exp(-\beta_0)$  applied only for  $x_1 = 0$ , and the hazard rate for  $x_1 = 1$  is  $\exp(-\beta_0) \exp(-x_1\beta_1)$ .

 $\triangleright$  This shows the proportional hazards property as simply as possible:

$$
\frac{h_i(t|x_1=1)}{h_i(t|x_1=0)} = \exp(-\beta_1)
$$

by notationally equating  $\exp(-\beta_0) = h_i(t|x_1 = 0)$ , giving the required assumption.

### The Exponential Survival Model

 $\triangleright$  The exponential distribution is *memoryless*, meaning that the distribution of increased survival time is not conditional on surviving up to certain time:

$$
P(E > t + s | E > s) = P(E > t), \qquad s, t \in [0, \infty)
$$

for  $t > s$ .

 $\blacktriangleright$  The mean of the exponential distribution is  $\lambda^{-1}$  and this also determines the variance,  $\lambda^{-2}$ .

► This means that the variance cannot be estimated separately and is completely determined by the estimate of the mean.

▶ This limitation leads to the use of other forms.

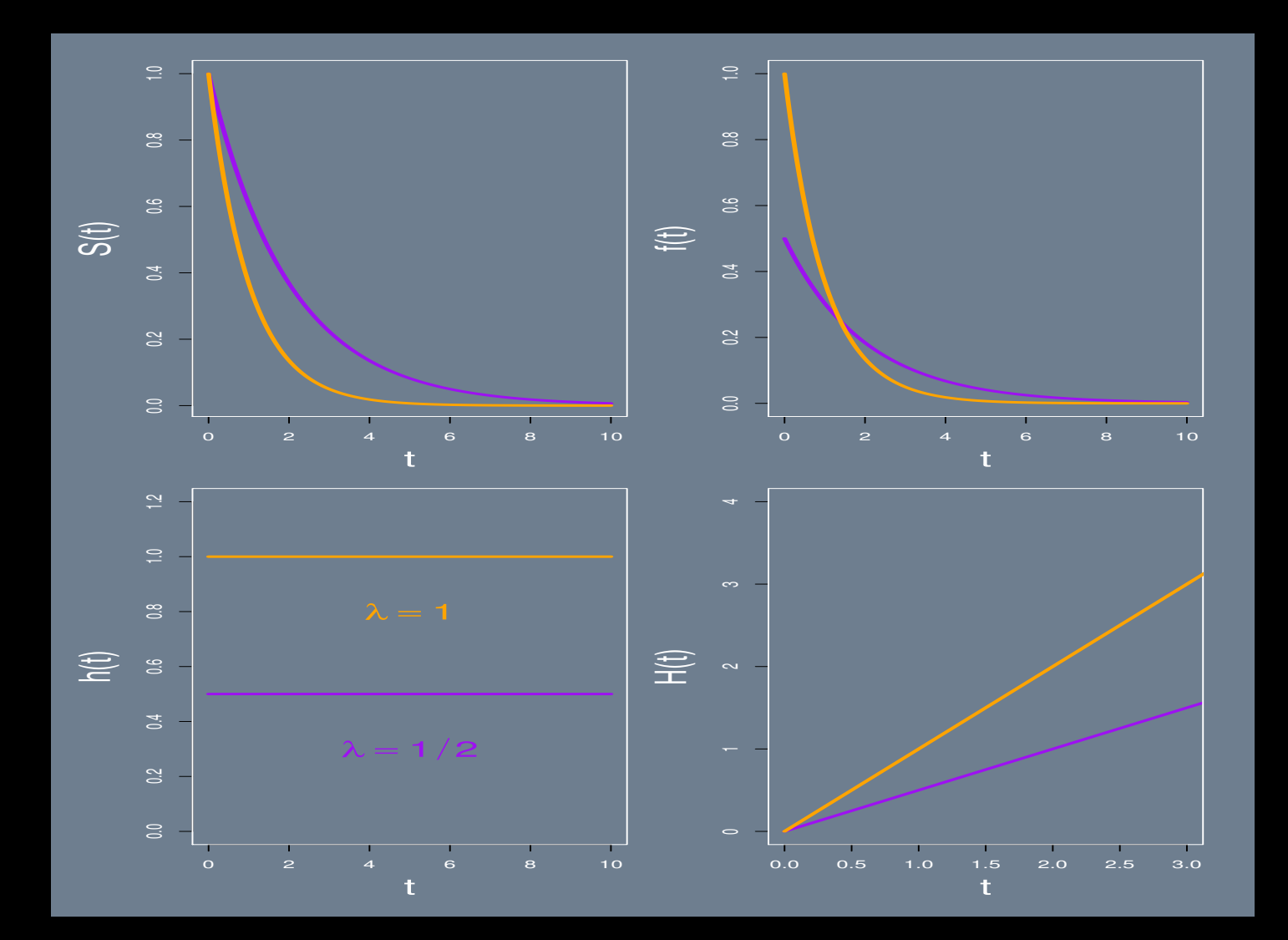

# Exponential Survival Model Illustrated

#### Exponential Survival Model Example

► Selvin's SFMHS data:

- ⊲ 174 white male participants in Britain
- $\rho \circ n_0 = NEED$  non-smoking with  $d_0 = NEED$  deaths and  $n_0 d_0 = 9$  censored

 $\triangleright n_1 = NEED$  smoking with  $d_1 = NEED$  deaths and  $n_1 - d_1 = 10$  censored

▶ The regression output is given by:

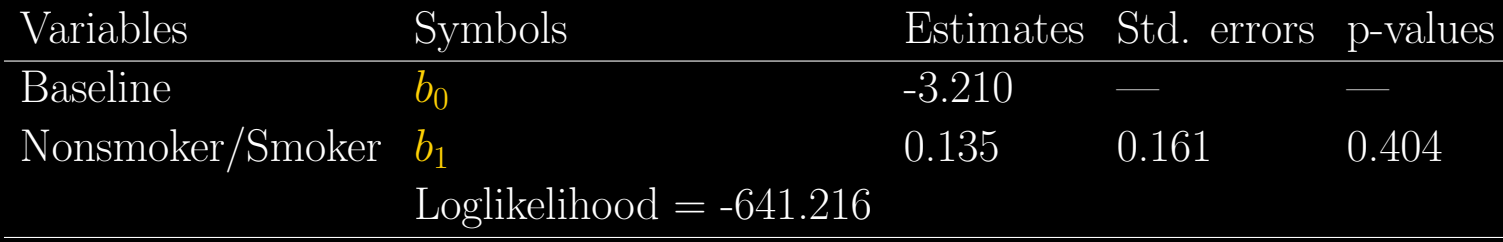

### Exponential Survival Model Example

 $\blacktriangleright$  The estimated exponential hazards model is then:

$$
\hat{h}(t|X) = \exp(\hat{b}_0 + \hat{b}_1 X) = \exp(-3.210 + 0.135X).
$$

 $\blacktriangleright$  For the nonsmokers:

$$
\hat{h}(t|X=0) = \exp(-3.210) = 0.040.
$$

 $\blacktriangleright$  For the smokers:

$$
\hat{h}(t|X=1) = \exp(-3.210 + 0.135) = 0.046.
$$

 $\blacktriangleright$  The hazard ratio is calculated by:

$$
HR = \frac{0.046}{0.040} = 1.144 = \exp(0.135).
$$

#### Gamma Distribution

► If the exponential distribution is too restrictive, a more flexible form is the gamma distribution.

- PDF rate version:  $\mathcal{G}(x|\alpha,\beta) = \frac{\beta^{\alpha}}{\Gamma(\alpha)}$  $\frac{\beta^{\alpha}}{\Gamma(\alpha)}x^{\alpha-1}\exp[-x\beta], \quad 0 \leq x < \infty, \quad 0 \leq \alpha, \beta.$
- PDF scale version:  $\mathcal{G}(x|\alpha,\beta) = \frac{\beta^{-\alpha}}{\Gamma(\alpha)}$  $\frac{\beta^{-\alpha}}{\Gamma(\alpha)}x^{\alpha-1}\exp[-x/\beta], \quad 0 \leq x < \infty, \quad 0 < \alpha, \beta.$
- $\blacktriangleright E[X] = \frac{\alpha}{\beta}$ , rate version.
- $\blacktriangleright$  Var[X] =  $\frac{\alpha}{\beta^2}$ , rate version.
- $\blacktriangleright$   $E[X] = \alpha \beta$ , scale version.
- $\blacktriangleright$  Var[X] =  $\alpha\beta^2$ , scale version.
- Note: the  $\chi^2$  distribution is  $\mathcal{G}\left(\frac{\nu}{2}\right)$  $\frac{\nu}{2}, \frac{1}{2}$  $\frac{1}{2}$  ( $\nu$  is the degrees of freedom parameter), and the exponential distribution  $(\mathcal{E}\mathcal{X}(\beta))$  is  $\mathcal{G}(1,\beta)$  (rate version).

### Gamma Survival Model

► Express the gamma survival model PDF in the rate version with survival notation:

$$
f(t) = \frac{\lambda^{\rho}}{\Gamma(\rho)} t^{\rho - 1} \exp[-t\lambda]
$$

where  $0 \leq t < \infty$ ,  $\lambda, \rho > 0$ .

▶ The survival function can only be expressed with an integral:

$$
S(t) = 1 - \frac{1}{\Gamma(\rho)} \int_0^{\lambda t} x^{\rho - 1} \exp(-x) dx.
$$

 $\blacktriangleright$  We then have the hazard function by:

$$
h(t) = \frac{f(t)}{S(t)}
$$

which increases monotonically if  $\rho > 1$ , decreases monotonically if  $\rho < 1$ , and tends to  $\lambda$  as t goes to infinity.

 $\triangleright$  When  $\rho = 1$ , the gamma model simplifies to the exponential model.

### Gamma Survival Model Example

- ► This dataset comprises measurements of fatigue life (thousands of cycles until rupture) of rectangular strips of 6061-T6 aluminum sheeting, subjected to periodic loading with maximum stress of 21,000 psi (pounds per square inch), as reported by Birnbaum and Saunders (1958).
- $\triangleright$  102 strips were run until all of them failed (1 was spoiled).
- $\blacktriangleright$  The data:

time <- c(370,1016,1235,1419,1567,1820,706,1018,1238,1420,1578,1868, 716,1020,1252,1420,1594,1881,746,1055,1258,1450,1602,1890, 785,1085,1262,1452,1604,1893,797,1102,1269,1475,1608,1895, 844,1102,1270,1478,1630,1910,855,1108,1290,1481,1642,1923, 858,1115,1293,1485,1674,1940,886,1120,1300,1502,1730,1945, 886,1134,1310,1505,1750,2023,930,1140,1313,1513,1750,2100, 960,1199,1315,1522,1763,2130,988,1200,1330,1522,1768,2215, 990,1200,1355,1530,1781,2268,1000,1203,1390,1540,1782,2440, 1010,1222,1416,1560,1792) ID <- 1:length(aluminum)

event <- rep(1,length=length(ID)) aluminum.df <- data.frame("ID"=ID, "time"=time, "event"=event)

#### Gamma Survival Model Example

- ► The library flexsurv allows several different distributions to be specified, even custom distributions.
- ► Specify the model with a gamma distribution and get the parameters, plus a plot:

```
library(flexsurv)
aluminum.fit <- flexsurvreg(Surv(ID,time, event) ~ 1, dist="gamma",
                data=aluminum.df)
```

```
aluminum.fit$coefficients
  shape rate
2.47275 -4.77213
```

```
plot(aluminum.fit)
```
# Gamma Survival Model Example

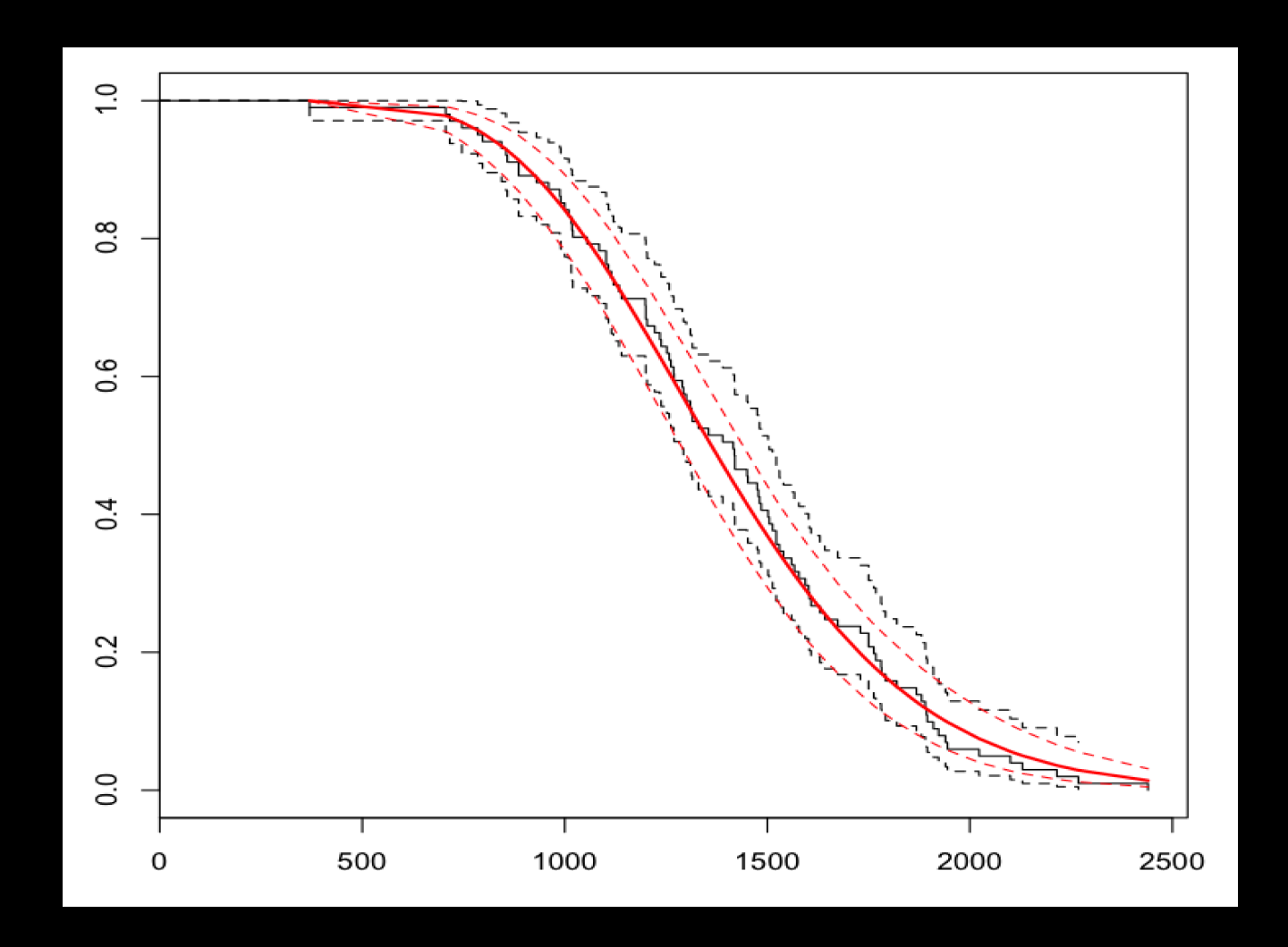

#### Discrete Time Models

- ► Motivation: even though time is continuous, nonparametric estimation methods impose discreteness.
- ▶ Any measure of time has to be discrete.
- ► Also, collectors of data often do not make time measurements highly granular, like measuring life in years (generating ties).
- $\blacktriangleright$  For the support:

 $r_1, r_2, r_3, \ldots, r_k$ 

the random variable  $R$  has the PMF:

$$
p_i = p(R = r_i), \quad i = 1, \ldots, k
$$

with  $p_i > 0$ ,  $\forall i$ , and  $\sum_{i=1}^k = 1$ .

#### Discrete Time Models

 $\blacktriangleright$  The cumulative hazard function is:

$$
F(t) = \sum_{i:r_i \le t} p_i
$$

(notice the "less than or equal:"  $i : r_i \leq t$ ).

 $\blacktriangleright$  The survival function is:

$$
S(t) = \sum_{i:r_i \ge t} p_i
$$

(notice the "greater than or equal:"  $i : r_i \geq t$ ).

#### Discrete Time Models

 $\blacktriangleright$  The hazard function is given by:

$$
h_i = p(R = r_i | R \ge r_i) = \frac{p_i}{\sum_{j=1}^k p_j}, \quad i = 1, ..., k
$$

which only gives values bounded by  $[0:1]$ .

 $\blacktriangleright$  We can relate these functions, from recursion:

$$
p_i=h_i\prod_{j=1}^{i-1}(1-h_j),\quad i=1,\ldots,k
$$

and substitute this into  $S(t)$  to get the discrete time survival function:

$$
S(r_i) = \sum_{j=1}^{k} p_j = \prod_{j=1}^{i-1} (1 - h_j)
$$

with the general form:

$$
S(t) = \prod_{j:r_j < t} (1 - h_j), \ t \ge 0,
$$

which is clearly decreasing in  $t$ .

Definition of the Geometric Distribution

- $\blacktriangleright$  PMF:  $\mathcal{GEO}(x|p) = p(1-p)^{x-1}, \quad x = 1, 2, \ldots, \quad 0 \le p \le 1.$
- $\blacktriangleright E[X] = \frac{1}{p}.$
- $\blacktriangleright$  Var[X] =  $\frac{1-p}{p^2}$ .

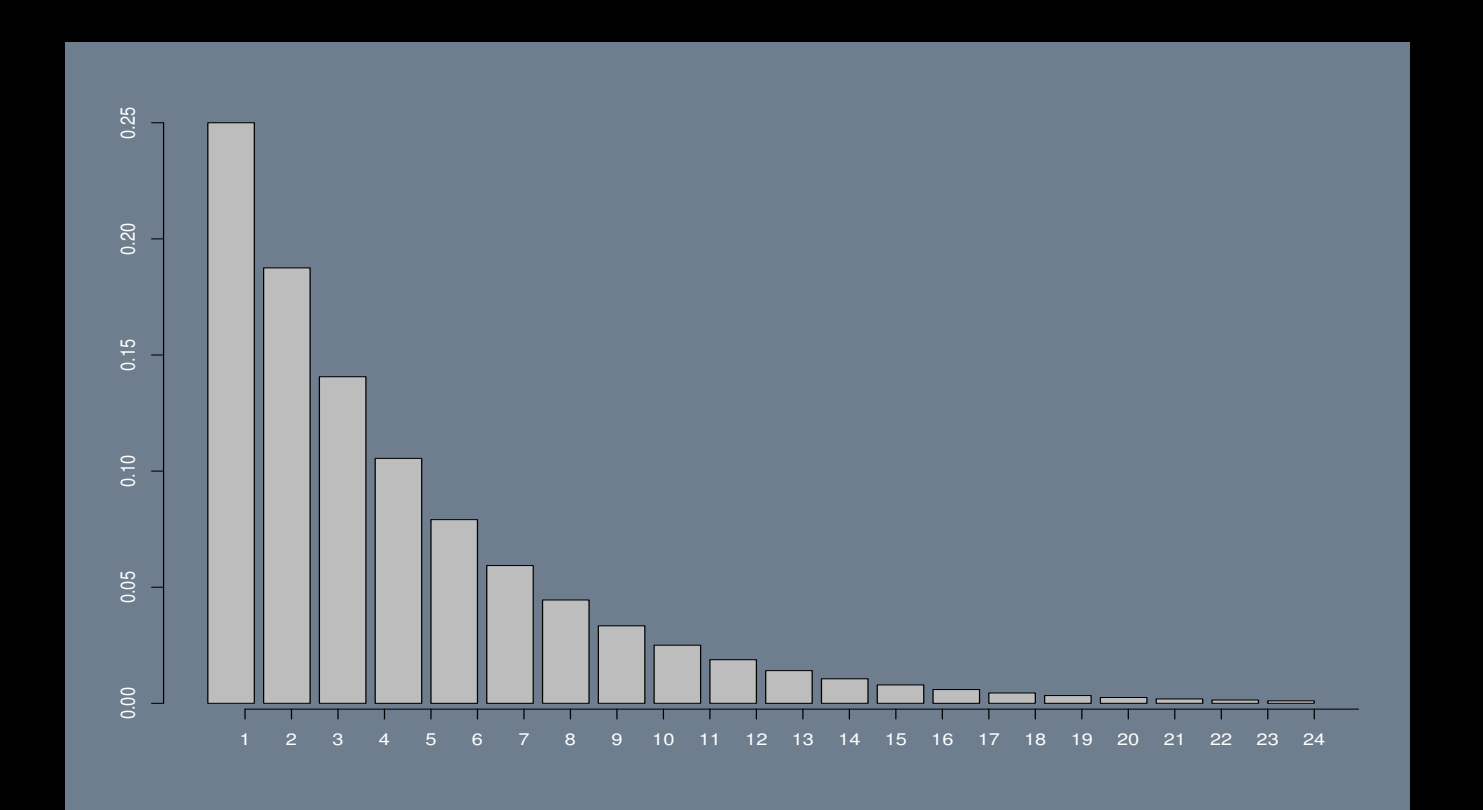

#### The Geometric Distribution

► The geometric distribution can be thought of as the discrete version of the exponential distribution.

- $\blacktriangleright$  It has support on  $1, 2, \ldots$  (sometimes defined to include zero) rather than  $> 0$ .
- $\triangleright$  Like the exponential distribution, the geometric also has a constant hazard function:

 $h_i = h, \quad 0 < h < 1, \quad i = 1, 2, \ldots$ 

(no aging).

 $\blacktriangleright$  The PMF is:

$$
p_i = h(1-h)^{i-1}
$$

 $\blacktriangleright$  The survival function is then:

$$
S(t) = (1 - h)^{\lfloor t \rfloor}, \quad t \ge 0
$$

Note that  $|t|$  is more appropriate than the Broström book's version.

### Geometric Distribution with  $h = 0.25$

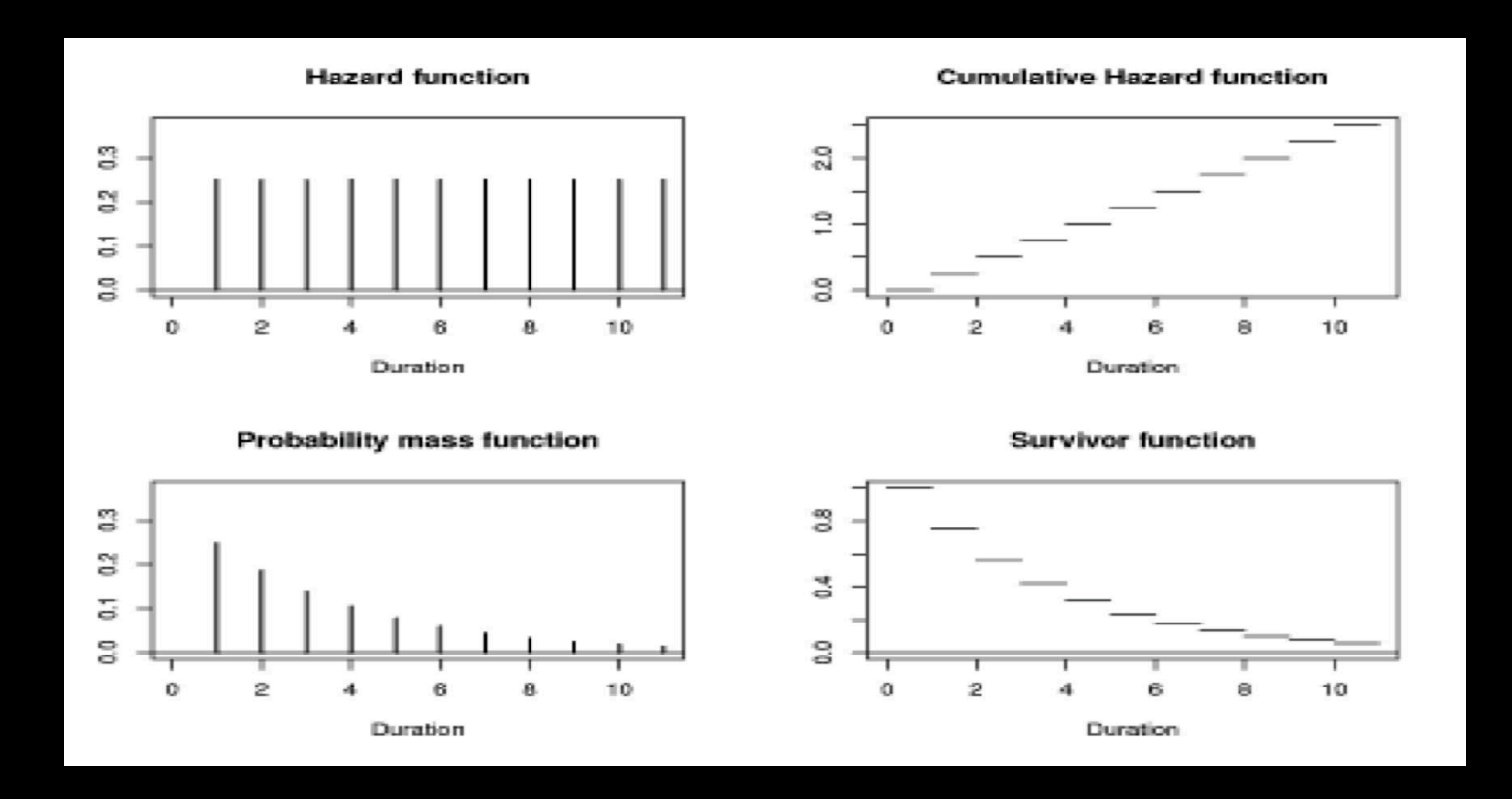

#### Hazard Atoms

- First define the risk set at duration t as  $R(t) =$  the set of all cases still alive just prior to time t.
- $\triangleright$  This definition accounts for cases that have have an event at t or are right censored at exactly time t.
- $\blacktriangleright$  The Broström book's example is:

$$
R(1) = \{1, 2, 3, 4, 5\}
$$
  
\n
$$
R(4) = \{1, 3\}
$$
  
\n
$$
R(6) = \{3\}
$$

◮ Assuming the probability of an event when none happened is zero, count events and divide by the size of the risk set gives the hazard atoms: NEED TO CHECK THESE

$$
\hat{h}(1) = \frac{1}{5} = 0.2
$$
  

$$
\hat{h}(4) = \frac{1}{2} = 0.5
$$
  

$$
\hat{h}(6) = \frac{1}{1} = 1.0
$$

#### Cumulative Estimators

- ► Hazard items are not very revealing without some form of smoothing (kernel smoothers, etc).
- ▶ Denote  $h(s)$  as the hazard atom at time s, with estimate  $\hat{h}(s)$ .
- ▶ The Nelson-Aalen estimator is:

$$
\hat{H}(t) = \sum_{s \le t} \hat{h}(s), \quad t \ge 0
$$

which gives a upward stairstep diagram (Broström Figure 2.8).

► The Kaplan-Meier estimator is:

$$
\hat{S}(t) = \prod_{s < t} (1 - \hat{h}(s)), \quad t \ge 0
$$

which gives a downward stairstep diagram (Broström Figure 2.9).

#### Application

▶ Back to the mort dataset:

```
lapply(c("eha","survival"),library, character.only=TRUE)
data(mort)
mort[1:10,]id enter exit event birthdate ses
1 1 0.000 20.000 0 1800.010 upper
2 2 3.478 17.562 1 1800.015 lower
3 3 0.000 13.463 0 1800.031 upper
4 3 13.463 20.000 0 1800.031 lower
5 4 0.000 20.000 0 1800.064 lower
6 5 0.000 0.089 0 1800.084 lower
7 5 0.089 20.000 0 1800.084 upper
8 6 0.000 20.000 0 1800.094 upper
9 7 0.000 3.388 0 1800.105 upper
10 7 3.388 14.063 1 1800.105 lower
```
▶ Here event means: 1 for died during the period of study, and 0 means right censored.

#### Application: Nonparametric Estimation

► Create both the Nelson-Aalen and the Kaplan-Meier plots:

```
par(mfrow=c(1,2),mar=c(3,3,3,1),oma=c(1,1,1,1),col.axis="white",col.lab="white", col.sub="white",col="white",bg="slategray")
with(mort, plot(Surv(enter, exit, event), fn = "cum"))
abline(h=0,col="slategray",lwd=5)
with(mort, plot(Surv(enter, exit, event), fn = "surv", ylim=c(0.6, 1.0)))
```
► The definition of duration here starts at the age each man turns 20, until age 40 or death (about 22%).

# Application: Graph of Nonparametric Estimation

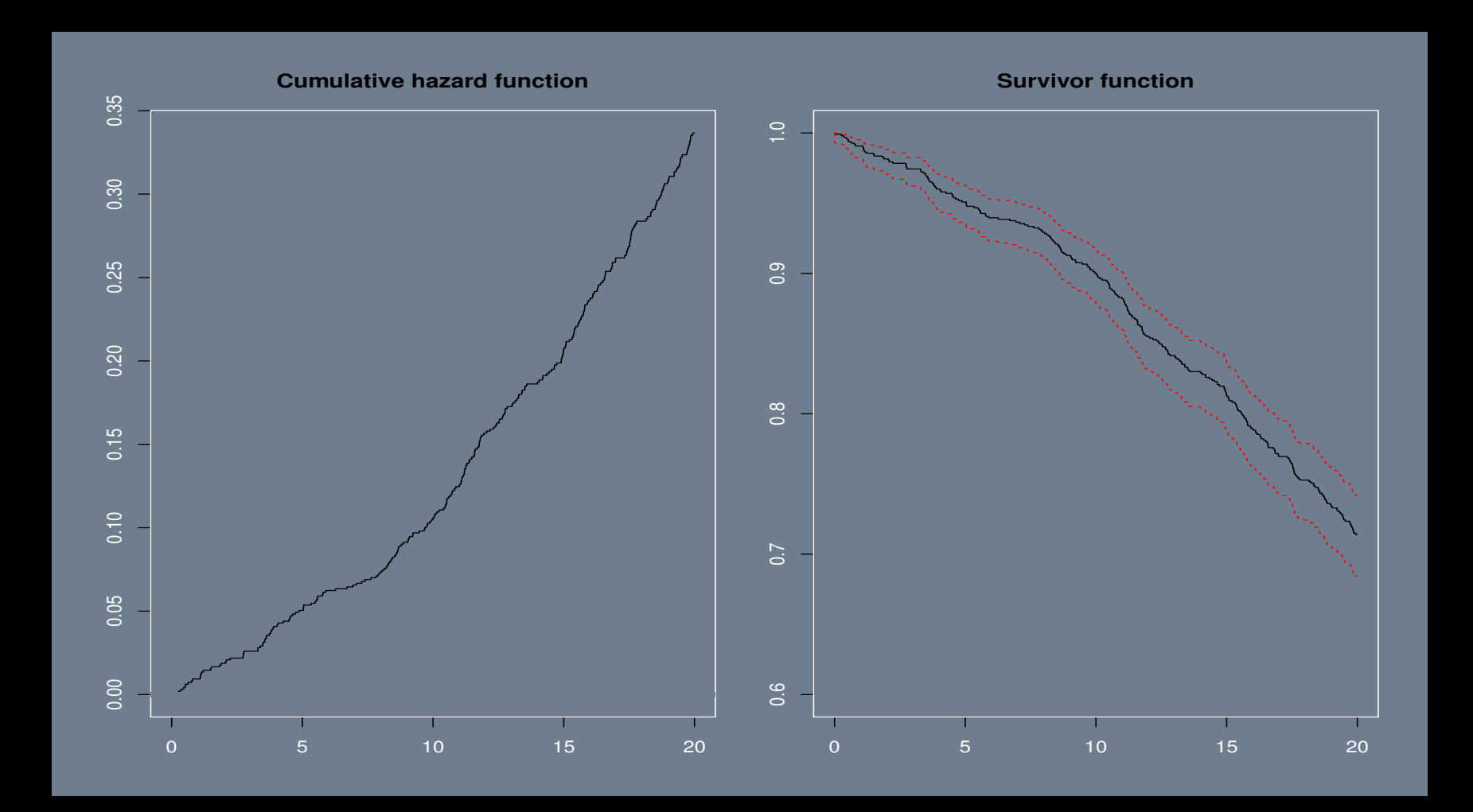

Looking At the Kaplan-Meier Baseline Hazard Values

fit <- coxph(Surv(enter, exit, event) ~ 1,data=mort) summary(survfit(fit))

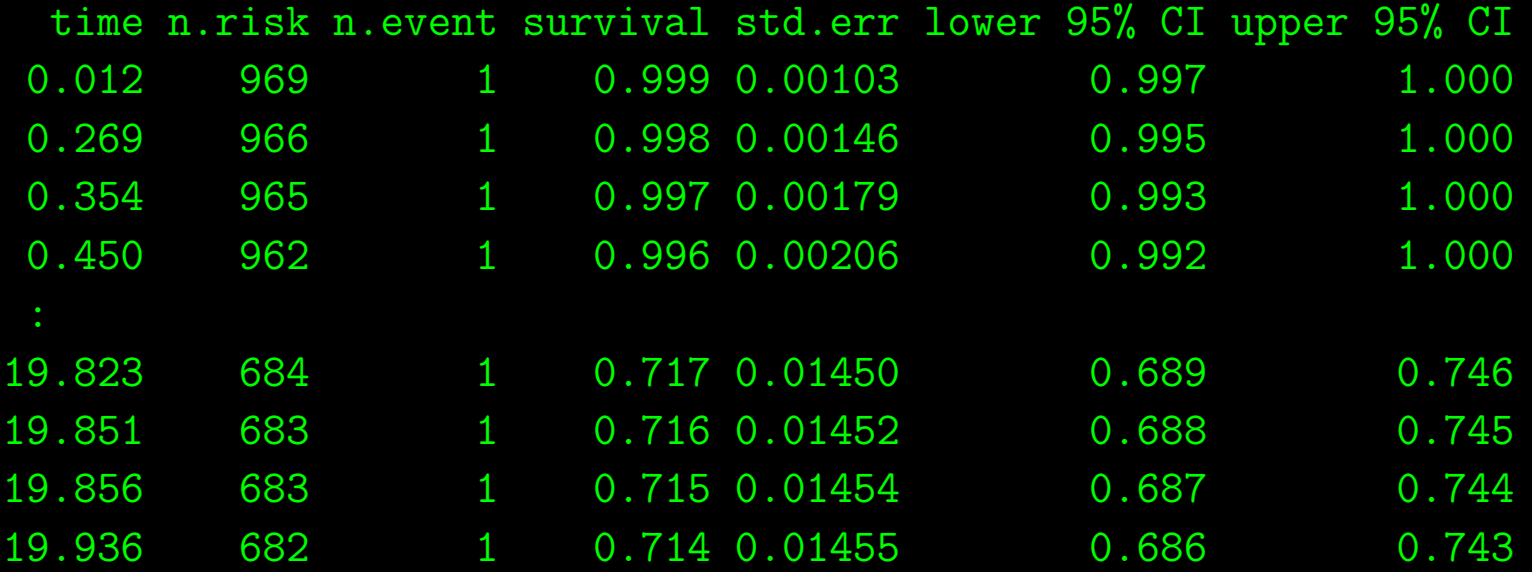

#### Parametric Estimation

◮ A "parametric proportional hazards model with no covariates."

 $\triangleright$  Use phreg which uses the Weibull distribution as a default:

fit.w <- phreg(Surv(enter, exit, event) ~ 1, data=mort)  $par(mfrow=c(1,2),mar=c(3,3,3,1),oma=c(1,1,1,1),col.axis="white",$ col.lab="white", col.sub="white",col="white",bg="slategray")  $plot(fit.w, fn = "cum")$ plot(fit.w, fn = "sur",  $ylim=c(0.6,1.0))$  # NOTE: "sur" NOT "surv"

# Application: Graph of Weibull Estimation

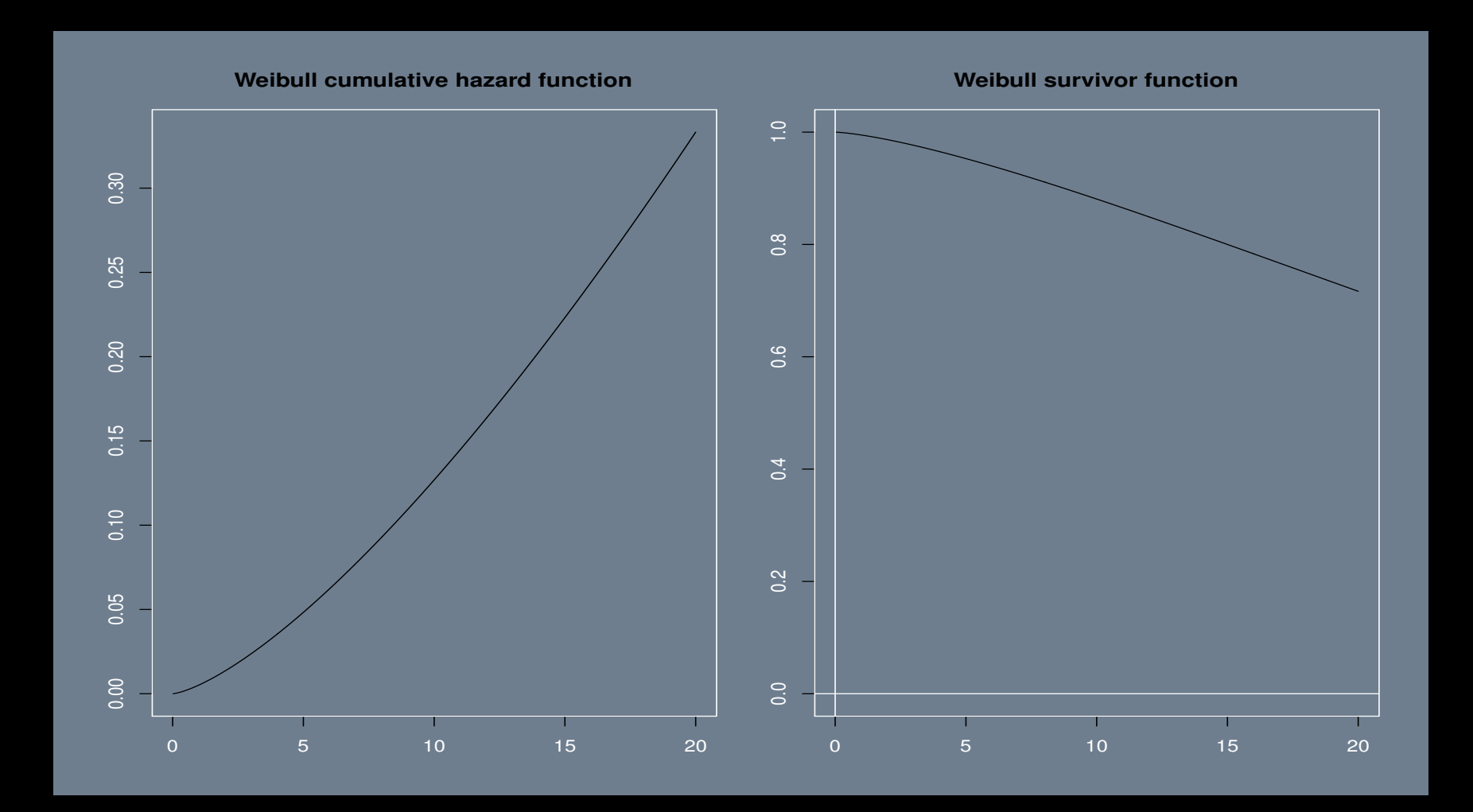

# Weibull PDF

PDF:  $w(x|\gamma, \beta) = \frac{\gamma}{\beta} x^{\gamma - 1} \exp\left(-\left(\frac{x}{\beta}\right)\right)$ β  $\binom{\gamma}{k}$  if  $x \geq 0$  and 0 otherwise, where:  $\gamma, \beta > 0$ .

- $\blacktriangleright E[\mathbf{X}_{ij}] = \beta \Gamma \left[1 + \frac{1}{\gamma}\right]$ i .
- $\blacktriangleright$  Var $[X_{ij}] = \beta^2$  $\Gamma\left[1+\frac{2}{\gamma}\right]$  $\Big[-\gamma\Big[1+\frac{1}{\gamma}\Big]$  $\vert$ <sup>2</sup>)

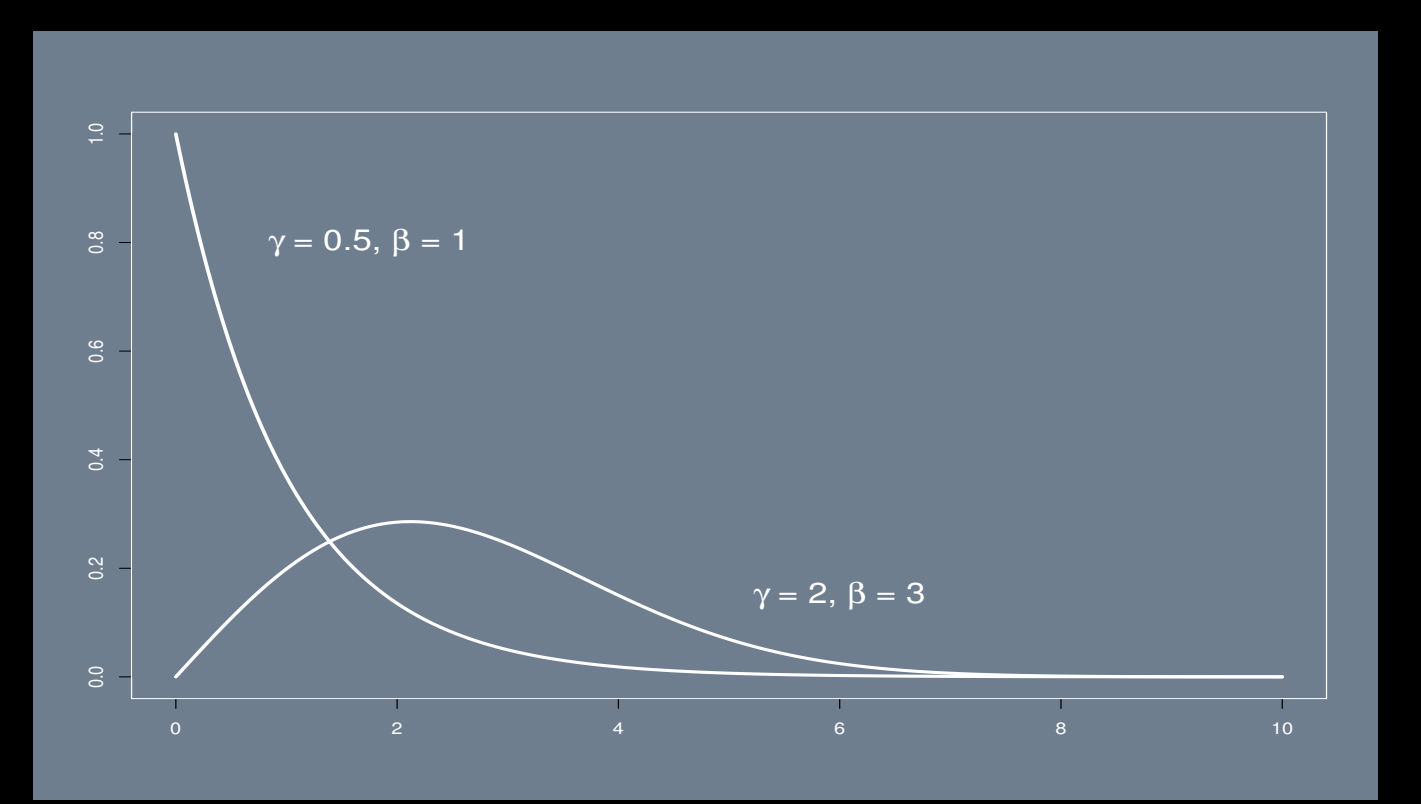

### Weibull Survival

- ► The Weibull distribution is more flexible than the exponential or gamma, and therefore more useful for modeling survival data.
- $\blacktriangleright$  This extra flexibility is achieved with an additional parameter,  $\lambda$ , which serves as a positive scale parameter.
- $\blacktriangleright$  The hazard function is given by:

$$
h(t) = \lambda p(\lambda t)^{p-1}
$$

where  $t, \lambda, p > 0$ .

- $\blacktriangleright$  The baseline hazard for the Weibull can be monotonically increasing  $(p > 1)$ , monotonically decreasing  $(p < 1)$ , or flat  $(p = 1)$ , like the exponential) with respect to time.
- $\blacktriangleright$  The density function is given by:

$$
f(t) = \lambda p(\lambda t)^{p-1} \exp(-(\lambda t)^p).
$$

 $\blacktriangleright$  The survivor function is simply:

 $S(t) = \exp(-(\lambda t)^p).$ 

#### Weibull Survival

 $\blacktriangleright$  The mean survival time (expected life) is:

$$
\mathbb{E}(t) = \frac{\Gamma(1 + \frac{1}{p})}{\lambda}.
$$

 $\blacktriangleright$  The percentiles of duration times are given by:

$$
t(p'tile) = \lambda^{-1} \log \left( \frac{100}{100 - p'tile} \right)^{\frac{1}{p}}
$$

where  $t(p'$ tile) is the percentile of interest. So the median survival time is calculated by:

$$
t(50) = \lambda^{-1} \log \left( \frac{100}{100 - 50} \right)^{\frac{1}{p}} = \lambda^{-1} \log(2)^{\frac{1}{p}}.
$$

#### The Weibull Survival Model

- ► The parametric Weibull model is specified by linking the single parameter to a linear additive structure.
- ▶ For the full sample:

$$
\log(T) = \mathbf{X}\boldsymbol{\beta} + \sigma \epsilon
$$

where  $\sigma$  is a scale parameter applied to  $\epsilon$  which is a residual vector who's components are distributed Type-I extreme value (Gumbel):

$$
f(\epsilon | \mu, \beta) = \frac{1}{\beta} \exp((\epsilon - \mu)/\beta) \exp[-\exp((\epsilon - \mu)/\beta)]
$$

where  $\mu$  is the location parameter and  $\beta$  is the scale parameter. The standard form of the PDF with  $\mu = 0$  and  $\beta = 1$  is  $f(\epsilon) = \exp(\epsilon) \exp(-\exp(\epsilon))$ , and the corresponding CDF is  $F(\epsilon) = \exp(-\exp(\epsilon)).$ 

 $\triangleright$  This model is sometimes called an accelerated failure time  $(\overline{AFT})$  model because the  $\overline{log}$  function on the LHS means that there is an exponential on the RHS around the linear additive component.

# The Weibull Survival Model

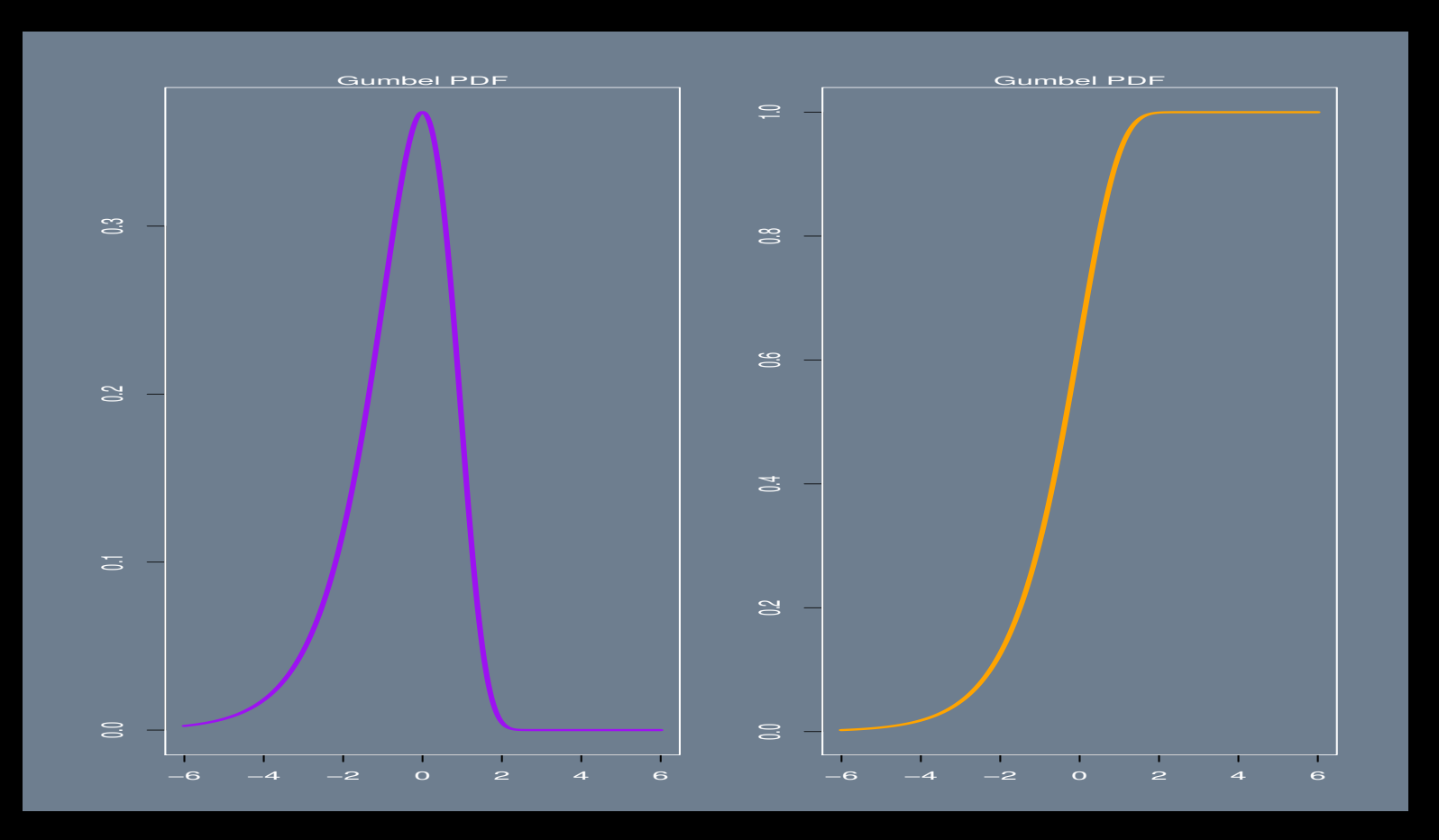

#### The Weibull Survival Model

► The Weibull regression model can also be expressed differently as a proportional hazards model:

 $h(t|\mathbf{x}) = h_{0t} \exp(\mathbf{x}_1 \beta_1 + \cdots + \mathbf{x}_k \beta_k)$ 

where the baseline hazard is  $h_{0t} = \exp(\beta_0)pt^{p-1}$ .

 $\blacktriangleright$  More compactly, this is:

 $h(t|\mathbf{x}) = pt^{p-1} \exp(\mathbf{x}\boldsymbol{\beta})$ 

where p is the Weibull shape parameter, and  $\lambda = \exp(\mathbf{x}\boldsymbol{\beta})$  is the Weibull scale parameter.

- ► The data durations of United Nations peacekeeping missions from 1948 to 2001 (BSJ pages 27-31, originally from Green, Kahl, and Diehl [1998]).
- ▶ There is one explanatory variable with three categories: civil war, interstate conflict, and internationalized civil war (the baseline category).
- ▶ The estimates in BSJ are MLEs from Stata where they run the exponential model, the Weibull AFT model, and the Weibull proportional hazards model.
- Since the exponential model is the Weibull model with  $p = 1$  we can test the nested model difference.

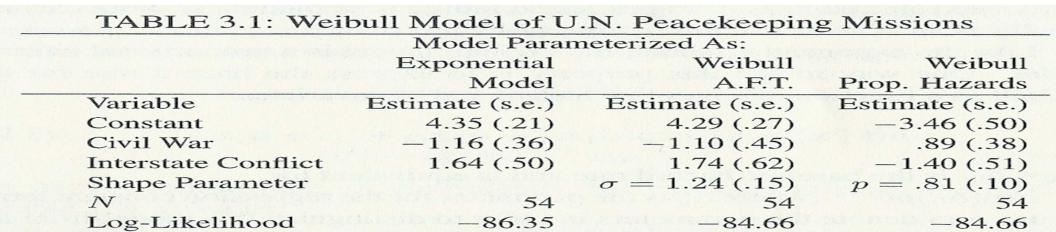

The baseline category denoted by the constant term represents the category of "internationalized civil<br>wars." The column labeled "Accelerated Failure Time" presents the Weibull model estimates parame-<br>terized in terms of t the Weibull model estimates parameterized in terms of the model in Equation (3.18).

- Since the Weibull reduces to the exponential when  $p = 1$  (equivalently  $\sigma = 1$ ), then we can test for time dependency: the exponential assumes flat/constant hazard and the Weibull does not.
- $\blacktriangleright$  This test is given by:

$$
z = \frac{p-1}{SE(p)} = \frac{0.807 - 1}{1.774} = -1.93,
$$

where  $\hat{p} = 0.807$  (rounded in the table) with  $SE(\hat{p}) = 1.774$  (not reported in the book).

- Therefore there is evidence that  $p < 1$  (so  $\sigma > 1$ ), meaning that the hazard rate is decreasing over time.
- ► The interpretation is that the longer UN peacekeeping lasts, the lower the risk of it terminating.

 $\blacktriangleright$  The biggest contrast in Table 3.1 is between the two Weibull specifications where:

- $\triangleright$  The AFT model is linear for  $\log(T)$  so a positive coefficient is indicative of longer durations for increasing values of the explanatory variable.
- ⊲ Conversely, the proportional hazards model explains the hazard rate, so positive coefficients imply greater hazard with increasing values of the explanatory variable.
- $\triangleright$  For example the Civil coefficient in the AFT model is  $-1.10$ , which can be transformed to the PH version by:

 $-(-1.10)/\sigma = 0.89.$ 

### Back To Censoring in BSJ Terminology

 $\blacktriangleright$  We saw that the hazard rate,  $h(t)$ , can be expressed as the ratio of the PDF to the survival function, and this can be expressed in the form of definite integrals:

$$
h(t) = \frac{f(t)}{S(t)} = \frac{\int_t^{t + \Delta t} f(u) du}{\int_t^{\infty} f(u) du}
$$

which is the ratio of unconditional failure to survival.

In practical situations the upper limit of the integral in the survival function is not  $\infty$ , but is some time point set by the study, which forms the known right censoring point:

$$
S(t) = \int_{t}^{t=C_i} f(u) du
$$

for the  $i^{th}$  case.

For the left censoring case, we don't have a survivor function in this context since  $S(t) = 1 - H(t)$ is undefined (BSJ are wrong here and also confuse censoring versus truncation).

#### Censored Data Likelihood Function

 $\triangleright$  Suppose we have *n* cases all with observed events  $t_i$  (no censoring), then the likelihood function is imply the product of the relevant PDF:

$$
\mathcal{L} = \prod_{i=1}^n f(t_i).
$$

 $\blacktriangleright$  Now there are some cases that that live past the time the study ends,  $t^*$ , so the likelihood function is now:

$$
\mathcal{L} = \prod_{t_i \leq t^*} f(t_i) \prod_{t_i > t^*} S(t_i),
$$

so that the uncensored cases contribute information to the likelihood function through event times, and the censored cases contribute information only through the survival function at the end-point.

Note: on page 18 BSJ confusingly switch between  $t^*$  and  $t_i^*$  $i^*$ . Indexing by cases implies a more complex research design, which have not yet encountered.

### Censored Data Likelihood Function

► This can be further clarified through a standard re-expression of the likelihood function.

▶ Start with defining a non-censoring indicator function:

$$
\delta_i = \begin{cases} 1 & \text{if } t_i \le t^* \\ 0 & \text{if } t_i > t^* \end{cases}
$$

▶ Now the likelihood function for data with censoring can be expressed with a single product as:

$$
\mathcal{L} = \prod_{i=1}^n \left\{ f(t_i) \right\}^{\delta_i} \left\{ S(t_i) \right\}^{1-\delta_i}
$$

which shows the bias imposed by omitting right censored cases.

### Assignment for Week 3

- 1. Reproduce Figure 3.1 in Box-Steffensmeier and Jones. Note that this requires rerunning the models.
- 2. Run a Kaplan-Meier analysis with your data.
- 3. Submit the data for your empirical paper.